# **dmsky Documentation**

*Release 0.2.5+39.gbafb2ca.dirty*

**Alex Drlica-Wagner, Eric Charles, Matthew Wood**

**Jul 15, 2023**

## **Contents**

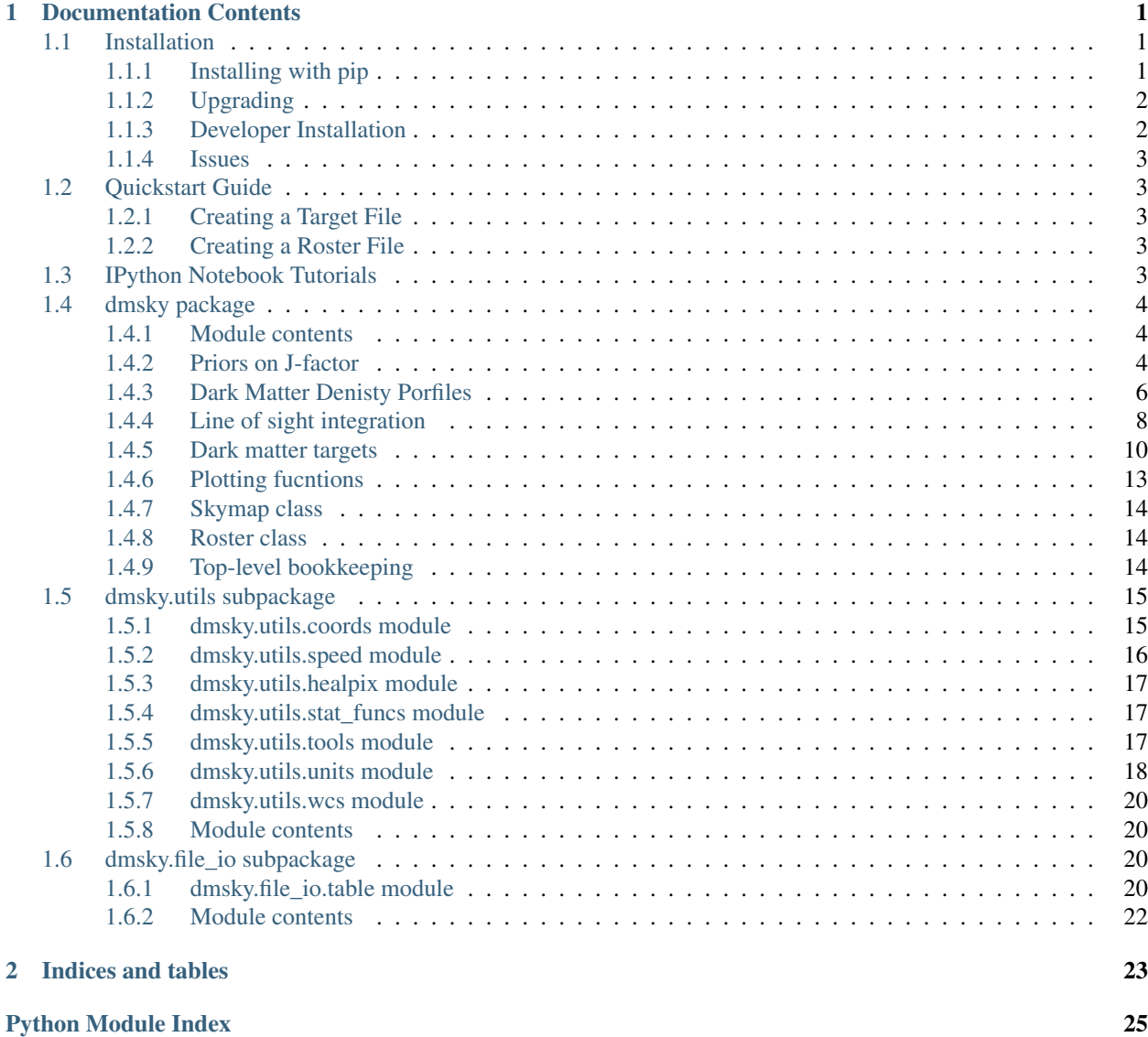

**[Index](#page-30-0)** 27

## CHAPTER 1

## Documentation Contents

## <span id="page-4-1"></span><span id="page-4-0"></span>**1.1 Installation**

### <span id="page-4-2"></span>**1.1.1 Installing with pip**

These instructions cover installation with the pip package management tool. This will install dmsky and its dependencies into your python distribution.

Before starting the installation process, you will need to determine whether you have setuptools and pip installed in your local python environment.

\$ curl https://bootstrap.pypa.io/get-pip.py | python -

Check if pip is correctly installed:

```
$ which pip
```
Once again, if this isn't the pip in your python environment something went wrong. Now install dmsky by running:

\$ pip install dmsky

To run the ipython notebook examples you will also need to install jupyter notebook:

```
$ pip install jupyter
```
Finally, check that dmsky imports:

```
$ python
Python 2.7.8 (default, Aug 20 2015, 11:36:15)
[GCC 4.2.1 Compatible Apple LLVM 6.0 (clang-600.0.56)] on darwin
Type "help", "copyright", "credits" or "license" for more information.
>>> import dmsky
>>> dmsky.__file__
```
The instructions describe how to install development versions of Dmsky. Before installing a development version we recommend first installing a tagged release following the *[Installing with pip](#page-4-2)* instructions above.

The development version of Dmsky can be installed by running pip install with the URL of the git repository:

```
$ pip install git+https://github.com/fermiPy/dmsky.git
```
This will install the most recent commit on the master branch. Note that care should be taken when using development versions as features/APIs under active development may change in subsequent versions without notice.

### <span id="page-5-0"></span>**1.1.2 Upgrading**

By default installing dmsky with pip or conda will get the latest tagged released available on the [PyPi](https://pypi.python.org/pypi) package respository. You can check your currently installed version of dmsky with pip show:

\$ pip show dmsky

To upgrade your dmsky installation to the latest version run the pip installation command with --upgrade --no-deps (remember to also include the --user option if you're running at SLAC):

```
$ pip install dmsky --upgrade --no-deps
Collecting dmsky
Installing collected packages: dmsky
 Found existing installation: dmsky 0.2.0
   Uninstalling dmsky-0.2.0:
      Successfully uninstalled dmsky-0.2.0
Successfully installed dmsky-0.2.1
```
### <span id="page-5-1"></span>**1.1.3 Developer Installation**

These instructions describe how to install dmsky from its git source code repository using the setup.py script. Installing from source can be useful if you want to make your own modifications to the dmsky source code. Note that non-developers are recommended to install a tagged release of dmsky following the *[Installing with pip](#page-4-2)* or instructions above.

First clone the dmsky git repository and cd to the root directory of the repository:

```
$ git clone https://github.com/fermiPy/dmsky.git
$ cd dmsky
```
To install the latest commit in the master branch run setup.py install from the root directory:

```
# Install the latest commit
$ git checkout master
$ python setup.py install --user
```
A useful option if you are doing active code development is to install your working copy of the package. This will create an installation in your python distribution that is linked to the copy of the code in your local repository. This allows you to run with any local modifications without having to reinstall the package each time you make a change. To install your working copy of dmsky run with the develop argument:

```
# Install a link to your source code installation
$ python setup.py develop --user
```
You can later remove the link to your working copy by running the same command with the  $-$ uninstall flag:

```
Install a link to your source code installation
$ python setup.py develop --user --uninstall
```
Specific release tags can be installed by running  $q$ it checkout before running the installation command:

```
# Checkout a specific release tag
$ git checkout X.X.X
$ python setup.py install --user
```
To see the list of available release tags run git tag.

### <span id="page-6-0"></span>**1.1.4 Issues**

If you get an error about importing matplotlib (specifically something about the macosx backend) you might change your default backend to get it working. The [customizing matplotlib page](http://matplotlib.org/users/customizing.html) details the instructions to modify your default matplotlibrc file (you can pick GTK or WX as an alternative). Specifically the TkAgg and macosx backends currently do not work on OSX if you upgrade matplotlib to the version required by dmsky. To get around this issue you can switch to the Agg backend at runtime before importing dmsky:

```
>>> import matplotlib
>>> matplotlib.use('Agg')
```
However note that this backend does not support interactive plotting.

If you are running OSX El Capitan or newer you may see errors like the following:

```
dyld: Library not loaded
```
In this case you will need to disable the System Integrity Protections (SIP). See [here](http://www.macworld.com/article/2986118/security/how-to-modify-system-integrity-protection-in-el-capitan.html) for instructions on disabling SIP on your machine.

## <span id="page-6-1"></span>**1.2 Quickstart Guide**

For a few dmsky tutorials see the *[IPython Notebook Tutorials](#page-6-4)*.

### <span id="page-6-2"></span>**1.2.1 Creating a Target File**

A set of pre-defhined targets is included in the package.

### <span id="page-6-3"></span>**1.2.2 Creating a Roster File**

A set of pre-defhined targets is included in the package.

## <span id="page-6-4"></span>**1.3 IPython Notebook Tutorials**

Additional tutorials with more detailed examples are available as IPython notebooks in the examples directory. These notebooks can run interactively by running jupyter notebook in the examples directory:

```
$ cd dmsky/examples
$ jupyter notebook roster_example.ipynb
```
Note that this will require you to have both ipython and jupyter installed in your python environment. These can be installed in a conda- or pip-based installation as follows:

```
# Install with conda
$ conda install ipython jupyter
# Install with pip
$ pip install ipython jupyter
```
## <span id="page-7-0"></span>**1.4 dmsky package**

### <span id="page-7-1"></span>**1.4.1 Module contents**

Dark matter skymaps.

### <span id="page-7-2"></span>**1.4.2 Priors on J-factor**

```
class dmsky.priors.PriorFunctor(funcname, scale=1.0)
```
Bases: [object](https://docs.python.org/3/library/functions.html#object)

A functor class that wraps simple functions we use to make priors on parameters.

#### **funcname**

A string identifying the function.

#### **log\_value**(*x*)

Return the log of the function value

Parameters **x** (*numpy.ndarray*) – Input values

**Returns**  $y$  – Output values, same shape as x

Return type *numpy.ndarray*

#### **marginalization\_bins**()

Binning to use to do the marginalization integrals

Default is to marginalize over two decades, centered on mean, using 1000 bins

#### **mean**()

Mean value of the function.

#### **normalization**()

Normalization, i.e. the integral of the function over the normalization\_range.

#### **profile\_bins**()

The binning to use to do the profile fitting

Default is to profile over +-5 sigma, Centered on mean, using 100 bins

**scale**

The scale factor applied to input values

#### <span id="page-7-4"></span>**sigma**()

The 'width' of the function. What this means depend on the function being used.

<span id="page-8-0"></span>**class** dmsky.priors.**FunctionPrior**(*funcname*, *mu*, *sigma*, *fn*, *lnfn=None*, *scale=1.0*) Bases: [dmsky.priors.PriorFunctor](#page-7-3)

Implementation of a prior that simply wraps an existing function

 $log$  value $(x)$ 

"Return the log of the function value

Parameters **x** (*numpy.ndarray*) – Input values

**Returns**  $y$  – Output values, same shape as x

Return type *numpy.ndarray*

**mean**()

Return the mean value of the function.

**normalization**()

The normalization i.e., the intergral of the function over the normalization\_range

**sigma**()

Return the 'width' of the function. What this means depend on the function being used.

**class** dmsky.priors.**GaussPrior**(*mu*, *sigma*, *scale=1.0*) Bases: [dmsky.priors.FunctionPrior](#page-7-4)

Implemenation of a Prior that wraps a Gaussian

**class** dmsky.priors.**LGaussPrior**(*mu*, *sigma*, *scale=1.0*) Bases: [dmsky.priors.FunctionPrior](#page-7-4)

Implemenation of a Prior that wraps a log Gaussian

**class** dmsky.priors.**LGaussLogPrior**(*mu*, *sigma*, *scale=1.0*) Bases: [dmsky.priors.FunctionPrior](#page-7-4)

Implemenation of a Prior that wraps the inverse of the log of a Gaussian (i.e., x and y axes are swapped) The prior is implemented in log-space.

**class** dmsky.priors.**LGaussLikePrior**(*mu*, *sigma*, *scale=1.0*) Bases: [dmsky.priors.FunctionPrior](#page-7-4)

Implemenation of a Prior that wraps the inverse of the log of a Gaussian (i.e., x and y axes are swapped)

**class** dmsky.priors.**LognormPrior**(*mu*, *sigma*, *scale=1.0*) Bases: [dmsky.priors.PriorFunctor](#page-7-3)

A wrapper around the lognormal function.

A note on the highly confusing scipy.stats.lognorm function. . . The three inputs to this function are:

s : This is the variance of the underlying gaussian distribution

 $scale = 1.0$ : This is the mean of the linear-space lognormal distribution. The mean of the underlying normal distribution occurs at ln(scale)

 $loc = 0$ : This linearly shifts the distribution in x (DO NOT USE)

The convention is different for numpy.random.lognormal

mean : This is the mean of the underlying normal distribution (so mean = log(scale))

sigma : This is the standard deviation of the underlying normal distribution (so sigma  $= s$ )

For random sampling: numpy.random.lognormal(mean, sigma, size)

mean : This is the mean of the underlying normal distribution (so mean  $= \exp(\text{scale})$ )

<span id="page-9-2"></span>sigma : This is the standard deviation of the underlying normal distribution (so sigma  $= s$ )

scipy.stats.lognorm.rvs(s, scale, loc, size)

s : This is the standard deviation of the underlying normal distribution

scale : This is the mean of the generated random sample scale  $= \exp(mean)$ 

Remember, pdf in log space is plot(  $log(x)$ , stats.lognorm(sigma,scale=exp(mean)).pdf(x)\*x )

#### Parameters

• **mu**  $(f$ loat) – Mean value of the function

• **sigma**  $(float)$  $(float)$  $(float)$  – Variance of the underlying gaussian distribution

#### **mean**()

Mean value of the function.

```
normalization()
```
Normalization, i.e. the integral of the function over the normalization\_range.

#### **sigma**()

The 'width' of the function. What this means depend on the function being used.

```
class dmsky.priors.FileFuncPrior(filename, scale=1.0)
    Bases: dmsky.priors.PriorFunctor
```
A wrapper around the interpolated function.

Parameters filename (string) – File with the function parameters

**mean**()

Mean value of the function.

**sigma**()

The 'width' of the function. What this means depend on the function being used.

### <span id="page-9-0"></span>**1.4.3 Dark Matter Denisty Porfiles**

```
class dmsky.density.DensityProfile(**kwargs)
```
Bases: pymodeler.model.Model

Am abstract base class for DM density profiles

At a minimum sub-classes need to implement the self.\_rho(r) method to compute the density as a function of radius from the center of the halo

#### **deriv\_params**

Return the list of paramters we can take derivatives w.r.t.

```
mass(r=None)
```
Compute the mass of the object out to a particular radius.

Parameters **r** (*numpy.array* or float) – The radii

Returns values – Return values, same shape as the input radii

Return type *numpy.array*

 $\mathbf{rho}(r)$ 

Return the density for given radii.

**Parameters** *r* (*numpy.array* or float) – The radii

Returns values – Return values, same shape as the input radii

Return type *numpy.array*

<span id="page-10-0"></span>**rho\_deriv**(*r*, *paramNames*)

Return the derivatives of the density as a function of radius, w.r.t. a list of parameters

Parameters

• **r** (*numpy.array* or float) – The radii

• **paramNames** (*[list](https://docs.python.org/3/library/stdtypes.html#list)*) – The names of the parameters to differentiation w.r.t.

Returns matrix – An n x m array, where: n is the number of radii m is the number of parameters

Return type *numpy.array*

```
rho_uncertainty(r)
```
Calculate the uncertainty of the density at given radii

Parameters **r** (*numpy.array* or float) – The radii

Returns values – Return values, same shape as the input radii

Return type *numpy.array*

#### **set\_mvir\_c**(*mvir*, *c*)

Fix the mass inside the virial radius.

#### Parameters

- $mvir$  (*[float](https://docs.python.org/3/library/functions.html#float)*) The virial radius
- **c** ([float](https://docs.python.org/3/library/functions.html#float)) Scale factor

#### **set\_rho\_r**(*rho*, *r*)

Fix the density normalization at a given radius.

#### Parameters

- $\mathbf{rho}(fload)$  The normalization density
- $\mathbf{r}$  (*[float](https://docs.python.org/3/library/functions.html#float)*) The corresponding radius
- **class** dmsky.density.**UniformProfile**(*\*\*kwargs*) Bases: [dmsky.density.DensityProfile](#page-9-1)

Uniform spherical profile rho(r) = rhos for  $r \le r$  rs rho(r) = 0 otherwise

**class** dmsky.density.**IsothermalProfile**(*\*\*kwargs*) Bases: [dmsky.density.DensityProfile](#page-9-1)

Non-Singular Isothermal Profile: Begeman et al. MNRAS 249, 523 (1991) [http://adsabs.harvard.edu/full/](http://adsabs.harvard.edu/full/1991MNRAS.249..523B) [1991MNRAS.249..523B](http://adsabs.harvard.edu/full/1991MNRAS.249..523B) rho(r) = rhos/ $(1+(r/rs))$ \*\*2

**class** dmsky.density.**BurkertProfile**(*\*\*kwargs*) Bases: [dmsky.density.DensityProfile](#page-9-1)

Burkert ApJ 447, L25 (1995) [Eqn. 2] <http://arxiv.org/abs/astro-ph/9504041> rho(r) = rho0 \* r0\*\*3 / ( (r +  $r0$ <sup>\*</sup>( $r$ <sup>\*\*</sup>2+ $r0$ <sup>\*\*</sup>2) ) = =  $r$   $r$ ho( $r$ ) =  $r$ hos / ( $(1+r/rs)$ <sup>\*</sup> $(1+(r/rs)$ <sup>\*\*</sup>2)  $)$ 

**class** dmsky.density.**NFWProfile**(*\*\*kwargs*) Bases: [dmsky.density.DensityProfile](#page-9-1)

> Navarro, Frenk, and White, ApJ 462, 563 (1996) <http://arxiv.org/abs/astro-ph/9508025> rho(r) = rhos / ((r/rs)  $*$  $(1+r/rs)**2)$

```
jvalue_fast(r=None)
    Fast integrated J-factor computation
```

```
class dmsky.density.GNFWProfile(**kwargs)
```
Bases: [dmsky.density.DensityProfile](#page-9-1)

Generalized NFW Profile Strigari et al. ApJ 678, 614 (2008) [Eqn. 3] <http://arxiv.org/abs/0709.1510> rho(r) = rhos / ( $(r/rs)**gamma*$  (1+r/rs) $**$ (3-gamma))

#### **deriv\_params**

Return the list of paramters we can take derivatives w.r.t.

```
class dmsky.density.EinastoProfile(**kwargs)
    Bases: dmsky.density.DensityProfile
```
Einasto profile Einasto Trudy Inst. Astrofiz. Alma-Ata 5, 87 (1965) (Russian) [Eqn. 4] [http://adsabs.harvard.edu/abs/1965TrAlm. . . 5. . . 87E](http://adsabs.harvard.edu/abs/1965TrAlm...5...87E) rho(r) = rhos\*exp(-2\*((r/rs)\*\*alpha-1)/alpha) ==>

#### **deriv\_params**

Return the list of paramters we can take derivatives w.r.t.

```
class dmsky.density.ZhouProfile(**kwargs)
    Bases: dmsky.density.DensityProfile
```
Generalized double power-law models Zhou MNRAS 278, 488 (1996) [Eqn. 1] [http://arxiv.org/abs/astro-ph/](http://arxiv.org/abs/astro-ph/9509122) [9509122](http://arxiv.org/abs/astro-ph/9509122) rho(r) = C \* (r/rs)\*\*-gamma \* (1 + (r/rs)\*\*1/alpha))\*\*-(beta-gamma)\*alpha C = 4 \* rhos

also see. . . Zhou MNRAS 287, 525 (1997) [Eqn. 2] <http://arxiv.org/abs/astro-ph/9605029> Strigari et al., Nature 454 (2008) [Eqn. 8] <http://arxiv.org/abs/0808.3772>

#### **deriv\_params**

Return the list of paramters we can take derivatives w.r.t.

### <span id="page-11-0"></span>**1.4.4 Line of sight integration**

```
class dmsky.jcalc.LoSFn(dp, d, xi, alpha=3.0)
```

```
object
```
Integrand function (luminosity density) for LoS integration. The parameter *alpha* introduces a change of variables:

 $x' = x^{\wedge}$ (1/alpha).

A value of alpha  $> 1$  samples the integrand closer to  $x = 0$  (distance of closest approach). The change of variables requires the substitution:

 $dx = alpha * (x')^(alpha-1) dx'$ 

```
func(r)
```
Function to compute the integrand

```
class dmsky.jcalc.LoSAnnihilate(dp, d, xi, alpha=3.0)
```
Bases: [dmsky.jcalc.LoSFn](#page-11-1)

Integrand function for LoS annihilation (J-factor).

 $func(r)$ 

Function to compute the line-of-sight integrand

**class** dmsky.jcalc.**LoSAnnihilate\_Deriv**(*dp*, *d*, *xi*, *paramNames*, *alpha=3.0*) Bases: [dmsky.jcalc.LoSFn](#page-11-1)

Integrand function for LoS annihilation (J-factor).

#### <span id="page-12-3"></span>**func**(*r*)

Function to compute the line-of-sight integrand

```
class dmsky.jcalc.LoSDecay(dp, d, xi, alpha=3.0)
    Bases: dmsky.jcalc.LoSFn
```
Integrand function for LoS decay (D-factor).

#### **func**(*r*)

Function to compute the line-of-sight integrand

```
class dmsky.jcalc.LoSDecay_Deriv(dp, d, xi, paramNames, alpha=1.0)
    Bases: dmsky.jcalc.LoSFn
```
Integrand function for LoS decay (D-factor).

#### **func**(*r*)

Function to compute the line-of-sight integrand

<span id="page-12-0"></span>**class** dmsky.jcalc.**LoSIntegral**(*density*, *dhalo*, *alpha=3.0*, *ann=True*, *derivPar=None*)

Bases: [object](https://docs.python.org/3/library/functions.html#object)

Slowest (and most accurate?) LoS integral. Uses scipy.integrate.quad with a change of variables to better sample the LoS close to the halo center.

#### **angularIntegral**(*angle=None*)

Compute the solid-angle integrated j-value within a given radius

Parameters **angle** (*numpy.ndarray* or None) – Maximum integration angle (in degrees) If None, use the 'rmax' and 'dhalo' parameters.

Returns values – Return values, same shape as the input xp

Return type *numpy.array*

#### **name**

Return the name of this profile

#### **rmax**

Return the maximum integration radius

```
class dmsky.jcalc.LoSIntegralFast(density, dhalo, alpha=3.0, ann=True, nsteps=400, deriv-
                                         Par=None)
```
Bases: [dmsky.jcalc.LoSIntegral](#page-12-0)

Vectorized version of LoSIntegral that performs midpoint integration with a fixed number of steps.

#### **rmax**

Return the maximum integration radius

<span id="page-12-2"></span>**class** dmsky.jcalc.**LoSIntegralInterp**(*density*, *dhalo*, *alpha=3.0*, *ann=True*, *nsteps=400*, *deriv-*

*Par=None*) Bases: [dmsky.jcalc.LoSIntegralFast](#page-12-1)

Interpolate fast integral a for even faster look-up.

### **create\_func**(*dhalo*)

Create the spline function

Parameters **dhalo** (*numpy.ndarray*) – Array of halo distances

**Returns func** – A function that return J-factor as a function of psi and dhalo

Return type function

<span id="page-13-2"></span>**create\_profile**(*dhalo*, *nsteps=None*) Create a spatial J-factor profile

#### Parameters

- **dhalo** (*numpy.ndarray*) Array of halo distances
- **nsteps** ([int](https://docs.python.org/3/library/functions.html#int)) Number of steps for vectorization

#### Returns

- dhalo, psi (*numpy.meshgrid*) Array of halo distances and angular offsets
- jval (*numpy.array*) Corresponding J-factors

**class** dmsky.jcalc.**LoSIntegralFile**(*dp*, *dist*, *filename*, *ann=True*) Bases: [dmsky.jcalc.LoSIntegralInterp](#page-12-2)

Interpolate over a pre-generated file.

NOT IMPLEMENTED YET

**create\_profile**(*dhalo*, *nsteps=300*) Build the profile values

**class** dmsky.jcalc.**ROIIntegrator**(*jspline*, *lat\_cut*, *lon\_cut*, *source\_list=None*) Bases: [object](https://docs.python.org/3/library/functions.html#object)

Class to integrate a J-factor over a region of interest

**compute**() Integrate the ROI

**eval**(*rgc*, *decay=False*) Evaluate the J-factor

**print\_profile**(*decay=False*) Print the profile

### <span id="page-13-0"></span>**1.4.5 Dark matter targets**

```
class dmsky.targets.Target(**kwargs)
    Bases: pymodeler.model.Model
```
A DM search target

```
create_dmap(npix=150, subsample=4, coordsys='CEL', projection='AIT')
    Create a D-factor map
```
#### Parameters

- **npix** ([int](https://docs.python.org/3/library/functions.html#int)) Number of pixels along one axis of output map
- **subsample** ([int](https://docs.python.org/3/library/functions.html#int)) Number of subsamples to take per pixel
- **coordsys** ([str](https://docs.python.org/3/library/stdtypes.html#str)) Coordniate system: 'GAL' or 'CEL'
- **projection** ([str](https://docs.python.org/3/library/stdtypes.html#str)) Map projection

#### Returns

- image (*numpy.ndarray*) Image data
- pix (*numpy.ndarray*) Pixel coordinatates
- wcs (*WCS.wcs*) WCS object for map

<span id="page-14-0"></span>**create\_jmap**(*npix=150*, *subsample=4*, *coordsys='CEL'*, *projection='AIT'*) Create a J-factor map

#### Parameters

- **npix** ([int](https://docs.python.org/3/library/functions.html#int)) Number of pixels along one axis of output map
- **subsample** ([int](https://docs.python.org/3/library/functions.html#int)) Number of subsamples to take per pixel
- **coordsys** ([str](https://docs.python.org/3/library/stdtypes.html#str)) Coordniate system: 'GAL' or 'CEL'
- **projection** ([str](https://docs.python.org/3/library/stdtypes.html#str)) Map projection

### Returns

- image (*numpy.ndarray*) Image data
- pix (*numpy.ndarray*) Pixel coordinatates
- wcs (*WCS.wcs*) WCS object for map

#### **dsigma**(*ra*, *dec*)

Return the uncertainty of J in any direction

#### Parameters

- **ra** (*numpy.ndarray*) Right-accension (in degrees)
- **dec** (*numpy.ndarray*) Declination (in degrees)

Returns values – Return values, same shape as the input ra, dec

Return type *numpy.array*

#### **dvalue**(*ra*, *dec*)

Return the D-factor in any direction

#### Parameters

- **ra** (*numpy.ndarray*) Right-accension (in degrees)
- **dec** (*numpy.ndarray*) Declination (in degrees)

Returns values – Return values, same shape as the input ra, dec

#### Return type *numpy.array*

#### **jsigma**(*ra*, *dec*)

Return the uncertainty of J in any direction

#### Parameters

- **ra** (*numpy.ndarray*) Right-accension (in degrees)
- **dec** (*numpy.ndarray*) Declination (in degrees)

Returns values – Return values, same shape as the input ra, dec

Return type *numpy.array*

#### **jvalue**(*ra*, *dec*)

Return the J-factor in any direction

#### Parameters

- **ra** (*numpy.ndarray*) Right-accension (in degrees)
- **dec** (*numpy.ndarray*) Declination (in degrees)

Returns values – Return values, same shape as the input ra, dec

Return type *numpy.array*

<span id="page-15-0"></span>**write\_d\_rad\_file**(*d\_rad\_file=None*, *npts=50*, *minpsi=0.0001*) Write a text file with the D-fractor radial profile

#### Parameters

- **d** rad  $file$  ( $str$ ) Filename to write to
- **npts**  $(int)$  $(int)$  $(int)$  Number of angles to write
- **minpsi** (*[float](https://docs.python.org/3/library/functions.html#float)*) Value for smallest angle to write
- **write\_dmap**(*filename*, *npix=150*, *clobber=False*, *map\_kwargs=None*, *file\_kwargs=None*) Write the D-factor to a template map.
- **write\_dmap\_hpx**(*filename*) Write the D-factor to a template map.
- **write\_dmap\_wcs**(*filename*, *npix=150*, *clobber=False*, *map\_kwargs=None*, *file\_kwargs=None*) Write the D-factor to a template map.

**write\_j\_rad\_file**(*j\_rad\_file=None*, *npts=50*, *minpsi=0.0001*) Write a text file with the J-fractor radial profile

#### Parameters

- **j\_rad\_file** ([str](https://docs.python.org/3/library/stdtypes.html#str)) Filename to write to
- **npts**  $(int)$  $(int)$  $(int)$  Number of angles to write
- **minpsi** (*[float](https://docs.python.org/3/library/functions.html#float)*) Value for smallest angle to write
- **write\_jmap**(*filename*, *npix=150*, *clobber=False*, *map\_kwargs=None*, *file\_kwargs=None*) Write the J-factor to a template map.

```
write_jmap_hpx(filename)
     Write the J-factor to a template map.
```
**write\_jmap\_wcs**(*filename*, *npix=150*, *clobber=False*, *map\_kwargs=None*, *file\_kwargs=None*) Write the J-factor to a template map.

**class** dmsky.targets.**Galactic**(*\*\*kwargs*) Bases: [dmsky.targets.Target](#page-13-1)

Class to add specifics for Galactic DM targets

**class** dmsky.targets.**Dwarf**(*\*\*kwargs*) Bases: [dmsky.targets.Target](#page-13-1)

Class to add specifics for Dwarf Galaxy DM targets

**j** photo  $(a=18.17, b=0.23)$ 

Photometric J-factor from Eq 14 of Pace & Strigari (2019) [1802.06811v2]

 $J = 10^{6}$ {a} \* (Lv / 1e4 Lsun)^{b} \* (D/100 kpc)^-2 \* (rhalf/100 pc)^-0.5

For Pace & Strigari (2019):  $a = 18.17$ ,  $b = 0.23$  For Pace & Strigari 1802.06811v1:  $a = 17.93$ ,  $b = 0.32$ 

**Parameters** 

- **a** (normalization exponent) –
- **b** (luminosity scaling) –

#### Returns J

Return type photometric J-factor within 0.5 deg

<span id="page-16-1"></span>**class** dmsky.targets.**Galaxy**(*\*\*kwargs*) Bases: [dmsky.targets.Target](#page-13-1)

Class to add specifics for Galaxy DM targets

**class** dmsky.targets.**Cluster**(*\*\*kwargs*) Bases: [dmsky.targets.Target](#page-13-1)

Class to add specifics for Galaxy Cluster DM targets

**class** dmsky.targets.**Isotropic**(*\*\*kwargs*) Bases: [dmsky.targets.Target](#page-13-1)

Class to add specifics for Isotropic DM targets

## <span id="page-16-0"></span>**1.4.6 Plotting fucntions**

Module for plotting stuff in dmsky.

dmsky.plotting.**plot\_density**(*name*, *targets*, *xlims=None*, *nstep=100*) Make a plot of the density as a function of distance from the target center.

#### Parameters

- **name**  $(str)$  $(str)$  $(str)$  Name for the plot
- $\cdot$  **targets** ([list](https://docs.python.org/3/library/stdtypes.html#list)) List of targets to include in the plot
- $x \cdot \text{times}$  (*[tuple](https://docs.python.org/3/library/stdtypes.html#tuple)*) Range for the x-axis of the plot
- **nteps**  $(int)$  $(int)$  $(int)$  Number of points to include in the plot

#### Returns

- fig (*matplotlib.Figure*)
- ax (*matplotlib.Axes*)
- leg (*matplotlib.Legend*)

dmsky.plotting.**plot\_j\_integ**(*name*, *targets*, *xlims=None*, *nstep=100*, *ylims=None*) Make a plot of the integrated J-factor as a function of the angle from the target center.

#### **Parameters**

- **name**  $(str)$  $(str)$  $(str)$  Name for the plot
- $\cdot$  **targets**  $(llist)$  $(llist)$  $(llist)$  List of targets to include in the plot
- $x \cdot \text{times}$  ( $t \text{uple}$ ) Range for the x-axis of the plot
- **nteps**  $(int)$  $(int)$  $(int)$  Number of points to include in the plot
- $ylims$  ( $tuple$ ) Range for the y-axis of the plot

#### Returns

- fig (*matplotlib.Figure*)
- ax (*matplotlib.Axes*)
- leg (*matplotlib.Legend*)

dmsky.plotting.**plot\_j\_profile**(*name*, *targets*, *xlims=None*, *nstep=100*, *ylims=None*) Make a plot of the J-factor as a function of the angle from the target center.

#### **Parameters**

- <span id="page-17-4"></span>• **name**  $(str)$  $(str)$  $(str)$  – Name for the plot
- **targets**  $(llist)$  $(llist)$  $(llist)$  List of targets to include in the plot
- $x \cdot \text{times}$  (*[tuple](https://docs.python.org/3/library/stdtypes.html#tuple)*) Range for the x-axis of the plot
- **nteps**  $(int)$  $(int)$  $(int)$  Number of points to include in the plot
- $ylims$  ( $tuple$ ) Range for the y-axis of the plot

#### Returns

- fig (*matplotlib.Figure*)
- ax (*matplotlib.Axes*)
- leg (*matplotlib.Legend*)

### <span id="page-17-0"></span>**1.4.7 Skymap class**

### <span id="page-17-1"></span>**1.4.8 Roster class**

```
class dmsky.roster.Roster(*targets, **kwargs)
    Bases: collections.OrderedDict
```
A self-consistent set of search targets, typically with exactly one version for any given target.

### <span id="page-17-2"></span>**1.4.9 Top-level bookkeeping**

Factory for generating instances of classes

```
dmsky.factory.factory(cls, module=None, **kwargs)
     Factory for creating objects. Arguments are passed directly to the constructor of the chosen class.
```
#### Parameters

- **cls** ([str](https://docs.python.org/3/library/stdtypes.html#str)) Class name of the object to create
- **module**  $(str)$  $(str)$  $(str)$  python module defining the class in question

Returns object – Newly created object

Return type *object*

```
class dmsky.library.ObjectLibrary(path=None)
```
Bases: [object](https://docs.python.org/3/library/functions.html#object)

Library that keeps track of object we are building

**classmethod load\_library**(*paths*) Build the library by walking through paths

**class** dmsky.targets.**TargetLibrary**(*path=None*) Bases: [dmsky.library.ObjectLibrary](#page-17-3)

A top-level object, keeping track of all the *Target* objects that we have created

**create\_target**(*name*, *version=None*, *default='default'*, *\*\*kwargs*) Create a *Target*

#### Parameters

• **name** ([str](https://docs.python.org/3/library/stdtypes.html#str)) – A name for the *Target*

- <span id="page-18-2"></span>• **version**  $(str)$  $(str)$  $(str)$  – Key that specifies which set of parameters to used for this target
- **default**  $(str)$  $(str)$  $(str)$  Name of default parameter dictionary to use

Returns target – The newly created Target

Return type *Target*

**get\_target\_dict**(*name*, *version=None*, *default='default'*, *\*\*kwargs*) Step through the various levels of dependencies to get the full dictionary for a target.

target: version -> . . . -> target: default -> default: type

#### Parameters

- **name**  $(s \text{tr})$  target name
- **version** ([str](https://docs.python.org/3/library/stdtypes.html#str)) version for target parameters
- **default**  $(str)$  $(str)$  $(str)$  name of default parameters to use
- **kwargs** ([dict](https://docs.python.org/3/library/stdtypes.html#dict)) keyword arguments passed to target dict

#### Returns dict

Return type dictionary of target parameters

```
class dmsky.roster.RosterLibrary(path=None)
    Bases: dmsky.library.ObjectLibrary
```
A top-level object, keeping track of all the *Roster* objects that we have created

#### **create\_roster**(*name*, *\*targets*, *\*\*kwargs*)

Create a roster

#### Parameters

- **name**  $(str)$  $(str)$  $(str)$  A name for the Roster
- **targets** ([list](https://docs.python.org/3/library/stdtypes.html#list)) Objects that will go on the Roster

Returns roster – The newly created Roster

#### Return type *Roster*

**get\_roster\_list**(*name*, *\*targets*)

Get the list of objects on a roster, creating them in needed.

#### **Parameters**

- **name**  $(str)$  $(str)$  $(str)$  A name for the list
- **targets** ([list](https://docs.python.org/3/library/stdtypes.html#list)) Objects that will go on the list

Returns items – List of items needed to create a *Roster*

Return type [list](https://docs.python.org/3/library/stdtypes.html#list)

## <span id="page-18-0"></span>**1.5 dmsky.utils subpackage**

### <span id="page-18-1"></span>**1.5.1 dmsky.utils.coords module**

Utilities for working with coordinates.

#### <span id="page-19-1"></span>dmsky.utils.coords.**angsep**(*lon1*, *lat1*, *lon2*, *lat2*)

Angular separation (deg) between two sky coordinates. Faster than creating astropy coordinate objects.

#### **Parameters**

- **lon1** (*numpy.array*) –
- **lat1** (*numpy.array*) –
- **lon2** (*numpy.array*) –
- **lat2** (*numpy.array*) Coordinates (in degrees)

Returns dist – Angular seperations (in degrees)

Return type *numpy.array*

#### **Notes**

The angular separation is calculated using the Vincenty formula [1], which is slighly more complex and computationally expensive than some alternatives, but is stable at at all distances, including the poles and antipodes.

[1] [http://en.wikipedia.org/wiki/Great-circle\\_distance](http://en.wikipedia.org/wiki/Great-circle_distance)

#### dmsky.utils.coords.**cel2gal**(*ra*, *dec*)

Convert celestial coordinates (J2000) to Galactic coordinates. (Much faster than astropy for small arrays.)

#### Parameters

- **ra** (*numpy.array*) –
- **dec** (*numpy.array*) Celestical Coordinates (in degrees)

#### Returns

- glon (*numpy.array*)
- glat (*numpy.array*) Galactic Coordinates (in degrees)

#### dmsky.utils.coords.**gal2cel**(*glon*, *glat*)

Convert Galactic coordinates to celestial coordinates (J2000). (Much faster than astropy for small arrays.)

#### **Parameters**

- **glon** (*numpy.array*) –
- **glat** (*numpy.array*) Galactic Coordinates (in degrees)

#### Returns

- ra (*numpy.array*)
- dec (*numpy.array*) Celestical Coordinates (in degrees)

### <span id="page-19-0"></span>**1.5.2 dmsky.utils.speed module**

#### Utilities for speed testing

```
dmsky.utils.speed.speedtest(func, *args, **kwargs)
```

```
Test the speed of a function.
```
### <span id="page-20-3"></span><span id="page-20-0"></span>**1.5.3 dmsky.utils.healpix module**

### <span id="page-20-1"></span>**1.5.4 dmsky.utils.stat\_funcs module**

Utilities for statistical operations

```
dmsky.utils.stat_funcs.gauss(x, mu, sigma=1.0)
    Gaussian
```
dmsky.utils.stat\_funcs.**lgauss**(*x*, *mu*, *sigma=1.0*, *logpdf=False*) Log10 normal distribution...

#### **Parameters**

- **x** (*numpy.array* or list) Parameter of interest for scanning the pdf
- **mu**  $(f$ l  $\circ$ at) Peak of the lognormal distribution (mean of the underlying normal distribution is log10(mu)
- $sigma(fload)$  Standard deviation of the underlying normal distribution
- **logpdf** ([bool](https://docs.python.org/3/library/functions.html#bool)) Define the PDF in log space

Returns vals – Output values, same shape as x

```
Return type numpy.array
```

```
dmsky.utils.stat_funcs.ln_log10norm(x, mu, sigma=1.0)
     Natural log of base 10 lognormal
```

```
dmsky.utils.stat_funcs.ln_norm(x, mu, sigma=1.0)
     Natural log of scipy norm function truncated at zero
```

```
dmsky.utils.stat_funcs.lngauss(x, mu, sigma=1.0)
     Natural log of a Gaussian
```

```
dmsky.utils.stat_funcs.lnlgauss(x, mu, sigma=1.0, logpdf=False)
     Log-likelihood of the natural log of a Gaussian
```

```
dmsky.utils.stat_funcs.log10norm(x, mu, sigma=1.0)
     Scale scipy lognorm from natural log to base 10 x : input parameter mu : mean of the underlying log10 gaussian
     sigma : variance of underlying log10 gaussian
```

```
dmsky.utils.stat_funcs.lognorm(x, mu, sigma=1.0)
     Log-normal function from scipy
```

```
dmsky.utils.stat_funcs.norm(x, mu, sigma=1.0)
    Scipy norm function
```
### <span id="page-20-2"></span>**1.5.5 dmsky.utils.tools module**

Random python tools

```
dmsky.utils.tools.get_items(items, library)
```
Grab list items recursing through existing rosters. Careful of recursion traps.

Some prefix comprehension: ' $++' =$  Always add '+' = Add only if unique '-' = Remove last occurence '-' = Remove all occurences

dmsky.utils.tools.**getnest**(*d*, *\*keys*) Function to return nested keys.

```
dmsky.utils.tools.item_prefix(item)
     Get the item prefix (*, '+, '', '. ', '').
```

```
dmsky.utils.tools.item_version(item)
     Split the item and version based on sep ':'
```
dmsky.utils.tools.**merge\_dict**(*d0*, *d1*, *add\_keys=True*, *append=False*) Merge two target dicts into a new dict.

#### Parameters

• **d0** (Base dictionary) –

• **d1** (Update dictionary) –

#### Returns d

Return type A new dictionary merging d and u

```
dmsky.utils.tools.update_dict(d0, d1, add_keys=True, append=False)
     Recursively update the contents of dictionary d0 with the contents of python dictionary d1.
```
#### **Parameters**

- **d0** (Base dictionary) –
- **d1** (Update dictionary) –

```
dmsky.utils.tools.yaml_dump(x, filename)
```
Dump object to a yaml file (use libyaml when available)  $x$ : output to dump to the file filename : output file (can be file-type or path string)

dmsky.utils.tools.**yaml\_load**(*filename*) Load a yaml file (use libyaml when available)

### <span id="page-21-0"></span>**1.5.6 dmsky.utils.units module**

Simple module to deal with unit conversion

```
class dmsky.utils.units.Units
```
Bases: [object](https://docs.python.org/3/library/functions.html#object)

Simple class to keep track of unit conversions

**cm = 1**

```
cm3_s = 1.0
```
**static convert\_from**(*value*, *key*) Convert to cgs units from a different type of units

#### Parameters

- **value** (scalar or array-like, the input value(s)) –
- **key** ([str,](https://docs.python.org/3/library/stdtypes.html#str) a key corresponding to one of the globals defined above) –

#### Returns

Return type the input values, converted to cgs units

```
static convert_to(value, key)
```
Convert from cgs units to a different type of units

#### **Parameters**

- <span id="page-22-0"></span>• **value** (scalar or array-like, the input value(s)) –
- **key** ([str,](https://docs.python.org/3/library/stdtypes.html#str) a key corresponding to one of the globals defined above) –

Returns

Return type the input values, converted to requested units

### **deg2 = 0.00030461741978670857**

```
g = 1.0
```

```
g_cm3 = 1.0
```

```
static get_value(key)
```
Get a conversion value based on a key

This is here to make it easy to automate unit conversion

```
str, a key corresponding to one of the globals
  defined above) –
```
Returns

Return type the conversion constant

```
gev = 1.78266e-24
```

```
gev2_cm5 = 3.1778766755999995e-48
```

```
gev_cm2 = 1.78266e-24
```

```
gev_cm3 = 1.78266e-24
```

```
hr = 3600.0
```

```
k = 'gev_cm3'
```

```
km = 100000.0
```

```
kpc = 3.08568e+21
```

```
m = 100.0
```

```
m2 = 10000.0
```

```
map_from_astropy = {'GeV / cm2': 'gev_cm2', 'GeV / cm3': 'gev_cm3', 'GeV2 / cm5': '
map_to_astropy = {'cm3_s': 'cm3 / s', 'g_cm3': 'g / cm3', 'gev2_cm5': 'GeV2 / cm5',msun = 1.98892e+33
```

```
msun2_kpc5 = 1.4141002588357058e-41
```

```
msun2_pc5 = 1.4141002588357058e-26
```

```
msun_kpc3 = 6.769625720905608e-32
```
**msun\_pc3 = 6.769625720905608e-23**

```
pc = 3.08568e+18
```

```
v = 'GeV / cm3'
```
### <span id="page-23-4"></span><span id="page-23-0"></span>**1.5.7 dmsky.utils.wcs module**

Interface with wcs.

Adapted from fermipy.skymap

dmsky.utils.wcs.**create\_image\_hdu**(*data*, *wcs*, *name=None*) Create a *astropy.io.fits.ImageHDU* object

dmsky.utils.wcs.**create\_image\_wcs**(*skydir*, *cdelt*, *npix*, *coordsys='CEL'*, *projection='AIT'*) Create a blank image and associated WCS object

dmsky.utils.wcs.**create\_wcs**(*skydir*, *coordsys='CEL'*, *projection='AIT'*, *cdelt=1.0*, *crpix=1.0*, *naxis=2*, *energies=None*)

Create a WCS object. :param skydir: Sky coordinate of the WCS reference point. :type skydir: *~astropy.coordinates.SkyCoord* :param coordsys: :type coordsys: str :param projection: :type projection: str :param cdelt: :type cdelt: float :param crpix: In the first case the same value is used for x and y axes :type crpix: float or (float,float) :param naxis: Number of dimensions of the projection. :type naxis: {2, 3} :param energies: Array of energies that defines the third dimension if naxis=3. :type energies: array-like

```
dmsky.utils.wcs.get_pixel_skydirs(npix, wcs)
     Get a list of sky coordinates for the centers of every pixel.
```
dmsky.utils.wcs.**write\_image\_hdu**(*filename*, *data*, *wcs*, *name=None*, *clobber=False*) Write an image to a file

### <span id="page-23-1"></span>**1.5.8 Module contents**

## <span id="page-23-2"></span>**1.6 dmsky.file\_io subpackage**

### <span id="page-23-3"></span>**1.6.1 dmsky.file\_io.table module**

Module that handles file IO using *astropy.table.Table* class.

```
dmsky.file_io.table.columns_from_derived(name, prop)
     Build a set of Column objects for a Derived object
```
In this case we only build a single column

#### Parameters

- **name**  $(str)$  $(str)$  $(str)$  Name of the Column we will build
- **prop** (*dmsky.Property*) Property object we are building the column for

Returns cols – A list of *astropy.table.Column*

#### Return type [list](https://docs.python.org/3/library/stdtypes.html#list)

dmsky.file\_io.table.**columns\_from\_parameter**(*name*, *prop*) Build a set of *astropy.table.Column* objects for a *dmsky.Parameter* object

In this case we build a several columns

#### **Parameters**

- **name**  $(str)$  $(str)$  $(str)$  Base of the names of the Column we will build
- **prop** (*dmsky.Property*) Property object we are building the column for

Returns cols – A list of *astropy.table.Column*

#### Return type [list](https://docs.python.org/3/library/stdtypes.html#list)

<span id="page-24-0"></span>dmsky.file\_io.table.**columns\_from\_property**(*name*, *prop*) Build some of *astropy.table.Column* objects for a *dmsky.Property* object

In this case we only build a single column

#### **Parameters**

- **name**  $(str)$  $(str)$  $(str)$  Name of the Column we will build
- **prop** (*dmsky.Property*) Property object we are building the column for

Returns cols – A list of *astropy.table.Column*

#### Return type [list](https://docs.python.org/3/library/stdtypes.html#list)

dmsky.file\_io.table.**fill\_table\_from\_targetlist**(*tab*, *targetList*) Fill a table for a set of *dmsky.Target* objects

#### **Parameters**

- **tab** (*astropy.table.Table*) The table we are filling
- **targetList** ([list](https://docs.python.org/3/library/stdtypes.html#list)) List of 'dmsky.Target' object used to fill the table

dmsky.file\_io.table.**get\_column\_kwargs**(*name*, *prop*)

Get keyword arguments needed to build a column for a *dmsky.Property* object

#### Parameters

- **name**  $(str)$  $(str)$  $(str)$  Name of the Column we will build
- **prop** (*dmsky.Property*) Property object we are building the column for

Returns opt\_keys – A dictionary we can use to constuct a *astropy.table.Column*

#### Return type [dict](https://docs.python.org/3/library/stdtypes.html#dict)

dmsky.file\_io.table.**get\_row\_values**(*model*, *keys*)

Get the values needed to fill a row in the table

#### **Parameters**

- **model** (*dmsky.Model*) Model that we are getting the data from
- **keys** ([list](https://docs.python.org/3/library/stdtypes.html#list)) Names of the properties we are reading

Returns vals – A dictionary we can use to fill an *astropy.table.Column* row

#### Return type [dict](https://docs.python.org/3/library/stdtypes.html#dict)

dmsky.file\_io.table.**make\_columns\_for\_model**(*names*, *model*) Make a set of *Column* objects needed to describe a *Model* object.

#### **Parameters**

- **names**  $(llist)$  $(llist)$  $(llist)$  List of the names of the properties to convert
- **model** (*dmsky.Model*) Model that we are getting the data from

Returns clist – A list of *astropy.table.Column*

Return type [list](https://docs.python.org/3/library/stdtypes.html#list)

dmsky.file\_io.table.**make\_columns\_for\_prop**(*name*, *prop*)

Generic function to make a set of *astropy.table.Column* objects for any *dmsky.Property* sub-class

#### **Parameters**

- <span id="page-25-1"></span>• **name** ([str](https://docs.python.org/3/library/stdtypes.html#str)) – Name of the Column we will build
- **prop** (*dmsky.Property*) Property object we are building the column for

Returns cols – A list of *astropy.table.Column*

Return type [list](https://docs.python.org/3/library/stdtypes.html#list)

dmsky.file\_io.table.**make\_table\_for\_roster**(*colNames*, *roster*)

Make a table for a *Roster* object

### Parameters

- **colNames**  $(llist)$  $(llist)$  $(llist)$  The names of the properties to include in the table
- **roster** (*dmsky.Roster*) Roster used to fill the table

Returns table – A table with the data from that Roster

Return type *astropy.table.Table*

dmsky.file\_io.table.**make\_table\_for\_targetlist**(*colNames*, *targetList*) Build a table for a set of *Target* objects

#### **Parameters**

- **colNames**  $(llist)$  $(llist)$  $(llist)$  The names of the properties to include in the table
- **targetList** ([list](https://docs.python.org/3/library/stdtypes.html#list)) List of 'dmsky.Target' object used to fill the table

**Returns table** – A table with the data from those targets

Return type *astropy.table.Table*

dmsky.file\_io.table.**make\_target\_from\_row**(*row*) Make a *Target* object from a *Table* row

```
dmsky.file_io.table.row_to_dict(row)
     Convert a Table row into a dict
```
### <span id="page-25-0"></span>**1.6.2 Module contents**

File IO for dmsky package

# <span id="page-26-0"></span>CHAPTER 2

Indices and tables

## Python Module Index

## <span id="page-28-0"></span>d

dmsky, [4](#page-7-1) dmsky.factory, [14](#page-17-2) dmsky.file\_io, [22](#page-25-0) dmsky.file\_io.table, [20](#page-23-3) dmsky.plotting, [13](#page-16-0) dmsky.utils, [20](#page-23-1) dmsky.utils.coords, [15](#page-18-1) dmsky.utils.speed, [16](#page-19-0) dmsky.utils.stat\_funcs, [17](#page-20-1) dmsky.utils.tools, [17](#page-20-2) dmsky.utils.units, [18](#page-21-0) dmsky.utils.wcs, [20](#page-23-0)

## Index

## <span id="page-30-0"></span>A

angsep() (*in module dmsky.utils.coords*), [15](#page-18-2) angularIntegral() (*dmsky.jcalc.LoSIntegral method*), [9](#page-12-3)

## B

BurkertProfile (*class in dmsky.density*), [7](#page-10-0)

## C

cel2gal() (*in module dmsky.utils.coords*), [16](#page-19-1) Cluster (*class in dmsky.targets*), [13](#page-16-1) cm (*dmsky.utils.units.Units attribute*), [18](#page-21-1) cm3\_s (*dmsky.utils.units.Units attribute*), [18](#page-21-1) columns\_from\_derived() (*in module dmsky.file\_io.table*), [20](#page-23-4) columns\_from\_parameter() (*in module dmsky.file\_io.table*), [20](#page-23-4) columns\_from\_property() (*in module dmsky.file\_io.table*), [21](#page-24-0) compute() (*dmsky.jcalc.ROIIntegrator method*), [10](#page-13-2) convert\_from() (*dmsky.utils.units.Units static method*), [18](#page-21-1) convert\_to() (*dmsky.utils.units.Units static method*), [18](#page-21-1) create\_dmap() (*dmsky.targets.Target method*), [10](#page-13-2) create\_func() (*dmsky.jcalc.LoSIntegralInterp method*), [9](#page-12-3) create\_image\_hdu() (*in module dmsky.utils.wcs*), [20](#page-23-4) create\_image\_wcs() (*in module dmsky.utils.wcs*), [20](#page-23-4) create\_jmap() (*dmsky.targets.Target method*), [10](#page-13-2) create\_profile() (*dmsky.jcalc.LoSIntegralFile method*), [10](#page-13-2) create\_profile() (*dmsky.jcalc.LoSIntegralInterp method*), [9](#page-12-3) create\_roster() (*dmsky.roster.RosterLibrary method*), [15](#page-18-2)

create\_target() (*dmsky.targets.TargetLibrary method*), [14](#page-17-4) create\_wcs() (*in module dmsky.utils.wcs*), [20](#page-23-4)

## D

deg2 (*dmsky.utils.units.Units attribute*), [19](#page-22-0) DensityProfile (*class in dmsky.density*), [6](#page-9-2) deriv\_params (*dmsky.density.DensityProfile attribute*), [6](#page-9-2) deriv\_params (*dmsky.density.EinastoProfile attribute*), [8](#page-11-2) deriv\_params (*dmsky.density.GNFWProfile attribute*), [8](#page-11-2) deriv\_params (*dmsky.density.ZhouProfile attribute*), [8](#page-11-2) dmsky (*module*), [4](#page-7-5) dmsky.factory (*module*), [14](#page-17-4) dmsky.file\_io (*module*), [22](#page-25-1) dmsky.file\_io.table (*module*), [20](#page-23-4) dmsky.plotting (*module*), [13](#page-16-1) dmsky.utils (*module*), [20](#page-23-4) dmsky.utils.coords (*module*), [15](#page-18-2) dmsky.utils.speed (*module*), [16](#page-19-1) dmsky.utils.stat\_funcs (*module*), [17](#page-20-3) dmsky.utils.tools (*module*), [17](#page-20-3) dmsky.utils.units (*module*), [18](#page-21-1) dmsky.utils.wcs (*module*), [20](#page-23-4) dsigma() (*dmsky.targets.Target method*), [11](#page-14-0) dvalue() (*dmsky.targets.Target method*), [11](#page-14-0) Dwarf (*class in dmsky.targets*), [12](#page-15-0)

## E

EinastoProfile (*class in dmsky.density*), [8](#page-11-2) eval() (*dmsky.jcalc.ROIIntegrator method*), [10](#page-13-2)

### F

factory() (*in module dmsky.factory*), [14](#page-17-4) FileFuncPrior (*class in dmsky.priors*), [6](#page-9-2) fill\_table\_from\_targetlist() (*in module dmsky.file\_io.table*), [21](#page-24-0)

func() (*dmsky.jcalc.LoSAnnihilate method*), [8](#page-11-2) func() (*dmsky.jcalc.LoSAnnihilate\_Deriv method*), [8](#page-11-2) func() (*dmsky.jcalc.LoSDecay method*), [9](#page-12-3) func() (*dmsky.jcalc.LoSDecay\_Deriv method*), [9](#page-12-3) func() (*dmsky.jcalc.LoSFn method*), [8](#page-11-2) funcname (*dmsky.priors.PriorFunctor attribute*), [4](#page-7-5)

FunctionPrior (*class in dmsky.priors*), [4](#page-7-5)

## G

- g (*dmsky.utils.units.Units attribute*), [19](#page-22-0)
- g\_cm3 (*dmsky.utils.units.Units attribute*), [19](#page-22-0)
- gal2cel() (*in module dmsky.utils.coords*), [16](#page-19-1)
- Galactic (*class in dmsky.targets*), [12](#page-15-0)
- Galaxy (*class in dmsky.targets*), [12](#page-15-0)
- gauss() (*in module dmsky.utils.stat\_funcs*), [17](#page-20-3)
- GaussPrior (*class in dmsky.priors*), [5](#page-8-0)
- get\_column\_kwargs() (*in module dmsky.file\_io.table*), [21](#page-24-0)
- get\_items() (*in module dmsky.utils.tools*), [17](#page-20-3)
- get\_pixel\_skydirs() (*in module dmsky.utils.wcs*), [20](#page-23-4)
- get\_roster\_list() (*dmsky.roster.RosterLibrary method*), [15](#page-18-2)
- get\_row\_values() (*in module dmsky.file\_io.table*), [21](#page-24-0)
- get\_target\_dict() (*dmsky.targets.TargetLibrary method*), [15](#page-18-2)
- get\_value() (*dmsky.utils.units.Units static method*), [19](#page-22-0)
- getnest() (*in module dmsky.utils.tools*), [17](#page-20-3) gev (*dmsky.utils.units.Units attribute*), [19](#page-22-0)
- gev2\_cm5 (*dmsky.utils.units.Units attribute*), [19](#page-22-0)
- gev\_cm2 (*dmsky.utils.units.Units attribute*), [19](#page-22-0)
- gev\_cm3 (*dmsky.utils.units.Units attribute*), [19](#page-22-0)
- GNFWProfile (*class in dmsky.density*), [8](#page-11-2)

## H

hr (*dmsky.utils.units.Units attribute*), [19](#page-22-0)

## I

IsothermalProfile (*class in dmsky.density*), [7](#page-10-0) Isotropic (*class in dmsky.targets*), [13](#page-16-1) item\_prefix() (*in module dmsky.utils.tools*), [17](#page-20-3) item\_version() (*in module dmsky.utils.tools*), [18](#page-21-1)

## J

j\_photo() (*dmsky.targets.Dwarf method*), [12](#page-15-0) jsigma() (*dmsky.targets.Target method*), [11](#page-14-0) jvalue() (*dmsky.targets.Target method*), [11](#page-14-0) jvalue\_fast() (*dmsky.density.NFWProfile method*), [7](#page-10-0)

## K

k (*dmsky.utils.units.Units attribute*), [19](#page-22-0)

km (*dmsky.utils.units.Units attribute*), [19](#page-22-0) kpc (*dmsky.utils.units.Units attribute*), [19](#page-22-0)

## L

lgauss() (*in module dmsky.utils.stat\_funcs*), [17](#page-20-3) LGaussLikePrior (*class in dmsky.priors*), [5](#page-8-0) LGaussLogPrior (*class in dmsky.priors*), [5](#page-8-0) LGaussPrior (*class in dmsky.priors*), [5](#page-8-0) ln\_log10norm() (*in module dmsky.utils.stat\_funcs*), [17](#page-20-3) ln\_norm() (*in module dmsky.utils.stat\_funcs*), [17](#page-20-3) lngauss() (*in module dmsky.utils.stat\_funcs*), [17](#page-20-3) lnlgauss() (*in module dmsky.utils.stat\_funcs*), [17](#page-20-3) load\_library() (*dmsky.library.ObjectLibrary class method*), [14](#page-17-4) log10norm() (*in module dmsky.utils.stat\_funcs*), [17](#page-20-3) log\_value() (*dmsky.priors.FunctionPrior method*), [5](#page-8-0) log\_value() (*dmsky.priors.PriorFunctor method*), [4](#page-7-5) lognorm() (*in module dmsky.utils.stat\_funcs*), [17](#page-20-3) LognormPrior (*class in dmsky.priors*), [5](#page-8-0) LoSAnnihilate (*class in dmsky.jcalc*), [8](#page-11-2) LoSAnnihilate\_Deriv (*class in dmsky.jcalc*), [8](#page-11-2) LoSDecay (*class in dmsky.jcalc*), [9](#page-12-3) LoSDecay\_Deriv (*class in dmsky.jcalc*), [9](#page-12-3) LoSFn (*class in dmsky.jcalc*), [8](#page-11-2) LoSIntegral (*class in dmsky.jcalc*), [9](#page-12-3) LoSIntegralFast (*class in dmsky.jcalc*), [9](#page-12-3) LoSIntegralFile (*class in dmsky.jcalc*), [10](#page-13-2) LoSIntegralInterp (*class in dmsky.jcalc*), [9](#page-12-3)

## M

m (*dmsky.utils.units.Units attribute*), [19](#page-22-0) m2 (*dmsky.utils.units.Units attribute*), [19](#page-22-0) make\_columns\_for\_model() (*in module dmsky.file\_io.table*), [21](#page-24-0) make\_columns\_for\_prop() (*in module dmsky.file\_io.table*), [21](#page-24-0) make\_table\_for\_roster() (*in module dmsky.file\_io.table*), [22](#page-25-1) make\_table\_for\_targetlist() (*in module dmsky.file\_io.table*), [22](#page-25-1) make\_target\_from\_row() (*in module dmsky.file\_io.table*), [22](#page-25-1) map\_from\_astropy (*dmsky.utils.units.Units attribute*), [19](#page-22-0) map\_to\_astropy (*dmsky.utils.units.Units attribute*), [19](#page-22-0) marginalization\_bins() (*dmsky.priors.PriorFunctor method*), [4](#page-7-5) mass() (*dmsky.density.DensityProfile method*), [6](#page-9-2) mean() (*dmsky.priors.FileFuncPrior method*), [6](#page-9-2) mean() (*dmsky.priors.FunctionPrior method*), [5](#page-8-0)

mean() (*dmsky.priors.LognormPrior method*), [6](#page-9-2) mean() (*dmsky.priors.PriorFunctor method*), [4](#page-7-5)

merge\_dict() (*in module dmsky.utils.tools*), [18](#page-21-1) msun (*dmsky.utils.units.Units attribute*), [19](#page-22-0) msun2\_kpc5 (*dmsky.utils.units.Units attribute*), [19](#page-22-0) msun2\_pc5 (*dmsky.utils.units.Units attribute*), [19](#page-22-0) msun\_kpc3 (*dmsky.utils.units.Units attribute*), [19](#page-22-0) msun\_pc3 (*dmsky.utils.units.Units attribute*), [19](#page-22-0)

## N

```
name (dmsky.jcalc.LoSIntegral attribute), 9
NFWProfile (class in dmsky.density), 7
norm() (in module dmsky.utils.stat_funcs), 17
normalization() (dmsky.priors.FunctionPrior
        method), 5
normalization() (dmsky.priors.LognormPrior
        method), 6
normalization() (dmsky.priors.PriorFunctor
        method), 4
```
## $\Omega$

ObjectLibrary (*class in dmsky.library*), [14](#page-17-4)

## P

pc (*dmsky.utils.units.Units attribute*), [19](#page-22-0) plot\_density() (*in module dmsky.plotting*), [13](#page-16-1) plot\_j\_integ() (*in module dmsky.plotting*), [13](#page-16-1) plot\_j\_profile() (*in module dmsky.plotting*), [13](#page-16-1) print\_profile() (*dmsky.jcalc.ROIIntegrator method*), [10](#page-13-2) PriorFunctor (*class in dmsky.priors*), [4](#page-7-5) profile\_bins() (*dmsky.priors.PriorFunctor method*), [4](#page-7-5)

## R

rho() (*dmsky.density.DensityProfile method*), [6](#page-9-2) rho\_deriv() (*dmsky.density.DensityProfile method*), [7](#page-10-0) rho\_uncertainty() (*dmsky.density.DensityProfile method*), [7](#page-10-0) rmax (*dmsky.jcalc.LoSIntegral attribute*), [9](#page-12-3) rmax (*dmsky.jcalc.LoSIntegralFast attribute*), [9](#page-12-3) ROIIntegrator (*class in dmsky.jcalc*), [10](#page-13-2) Roster (*class in dmsky.roster*), [14](#page-17-4) RosterLibrary (*class in dmsky.roster*), [15](#page-18-2) row\_to\_dict() (*in module dmsky.file\_io.table*), [22](#page-25-1)

## S

scale (*dmsky.priors.PriorFunctor attribute*), [4](#page-7-5) set mvir c() (*dmsky.density.DensityProfile method*), [7](#page-10-0) set\_rho\_r() (*dmsky.density.DensityProfile method*), [7](#page-10-0) sigma() (*dmsky.priors.FileFuncPrior method*), [6](#page-9-2) sigma() (*dmsky.priors.FunctionPrior method*), [5](#page-8-0)

sigma() (*dmsky.priors.LognormPrior method*), [6](#page-9-2) sigma() (*dmsky.priors.PriorFunctor method*), [4](#page-7-5) speedtest() (*in module dmsky.utils.speed*), [16](#page-19-1)

## T

Target (*class in dmsky.targets*), [10](#page-13-2) TargetLibrary (*class in dmsky.targets*), [14](#page-17-4)

## U

UniformProfile (*class in dmsky.density*), [7](#page-10-0) Units (*class in dmsky.utils.units*), [18](#page-21-1) update\_dict() (*in module dmsky.utils.tools*), [18](#page-21-1)

## V

v (*dmsky.utils.units.Units attribute*), [19](#page-22-0)

## W

write\_d\_rad\_file() (*dmsky.targets.Target method*), [12](#page-15-0) write\_dmap() (*dmsky.targets.Target method*), [12](#page-15-0) write\_dmap\_hpx() (*dmsky.targets.Target method*), [12](#page-15-0) write\_dmap\_wcs() (*dmsky.targets.Target method*), [12](#page-15-0) write\_image\_hdu() (*in module dmsky.utils.wcs*), [20](#page-23-4) write\_j\_rad\_file() (*dmsky.targets.Target method*), [12](#page-15-0) write\_jmap() (*dmsky.targets.Target method*), [12](#page-15-0) write\_jmap\_hpx() (*dmsky.targets.Target method*), [12](#page-15-0) write\_jmap\_wcs() (*dmsky.targets.Target method*), [12](#page-15-0)

## Y

yaml\_dump() (*in module dmsky.utils.tools*), [18](#page-21-1) yaml\_load() (*in module dmsky.utils.tools*), [18](#page-21-1)

## Z

ZhouProfile (*class in dmsky.density*), [8](#page-11-2)